# Industrial OSGi Discovery

Open-sourced by

### Industrial-tsi.com

December 10, 2009

# **Foundation**

Industrial OSGi Discovery is based on Apache ZooKeeper

◆ ZooKeeper is an Apache Hadoop project:

• "ZooKeeper is a centralized service for maintaining configuration information, naming, providing distributed synchronization, and providing group services"

• Industrial OSGi Discovery nicely embeds ZooKeeper so that the whole runs smoothly as an OSGi service

# Industrial OSGi Discovery

Compliant with RFC 119, namely:

• Publishes services wrapped as ServicePublication by any Distribution software

• Delivers (nearly realtime) DiscoveredServiceNotification(*s)* to any DiscoveredServiceTracker being registered as such.

# Configuration- One property

 Industrial Discovery needs just one property to be set per whole VM.

 This property is set only once by any service at registration time indicating one or more IP's to connect to. It"ll trigger the discovery. For example:

// Any service may set this configuration property props.put("industrial.flavor.standalone","192.0.32.10, 192.0.32.11"); //Some service registration context.registerService(IFoo.class.getName(), new Foo(), props);

…

...

# Discovery 3 Flavors

 Industrial Discovery can run in one of three flavors:

• Standalone:

◆ Property to set: industrial.flavor.standalone • Centralized

◆ Property to set: industrial.flavor.centralized

• replicated

◆ Property to set: industrial.flavor.replicated

# **Cenralized**

- Centralized:
- for exmaple:

...

props.put("industrial.flavor.centralized","192.0.32.10");

All Discovery instances pubish to (192.0.32.10) one central point and read all services at that central point published by all others. While at 192.0.32.10 runs a discovery instance as Server.

 The Discovery underlying zooKeeper at the central point runs as server, the rest as clients.

 If the Discovery running as server is down all services are lost, and all client loose their discoverd services

# **Centralized**

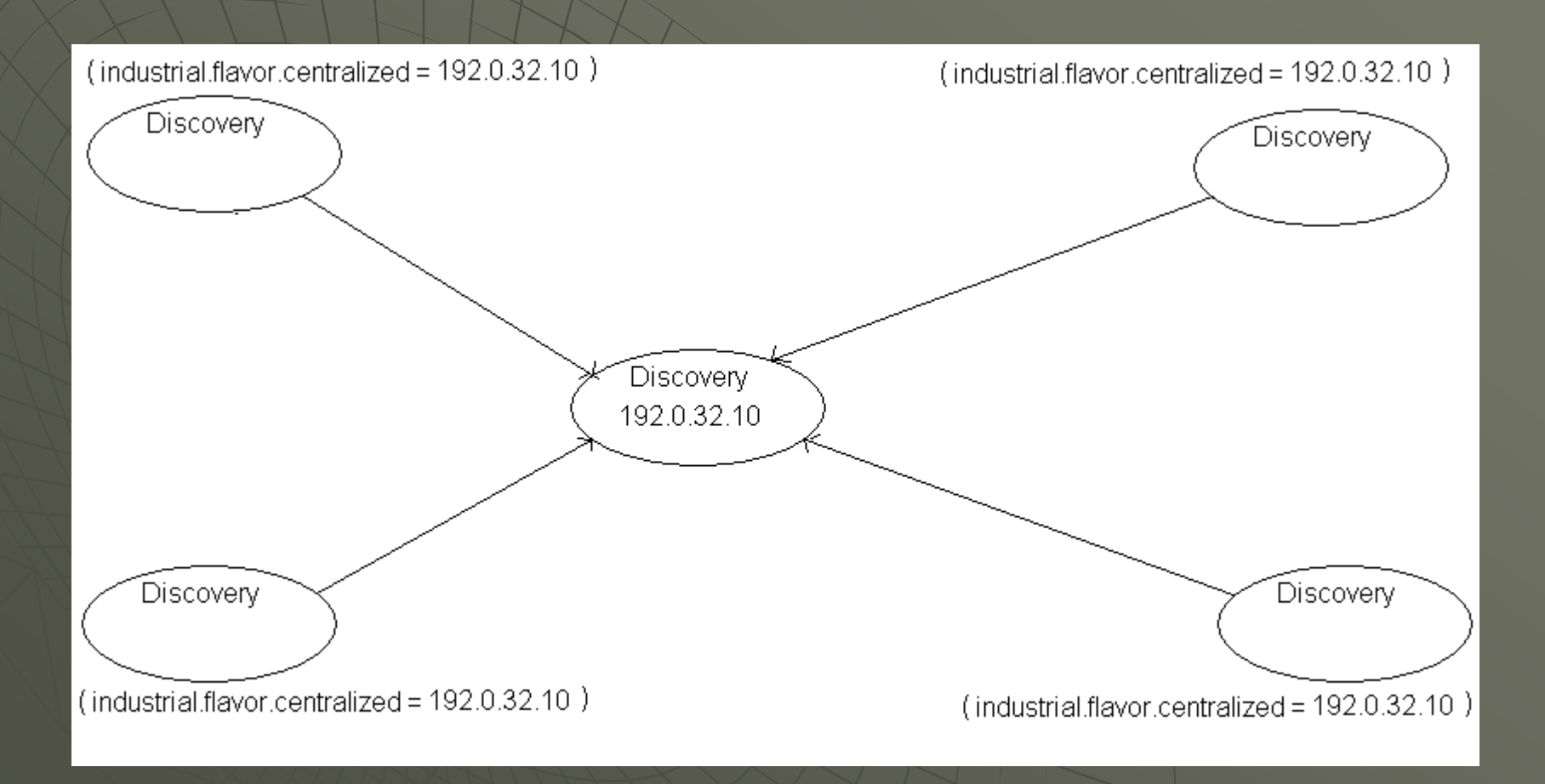

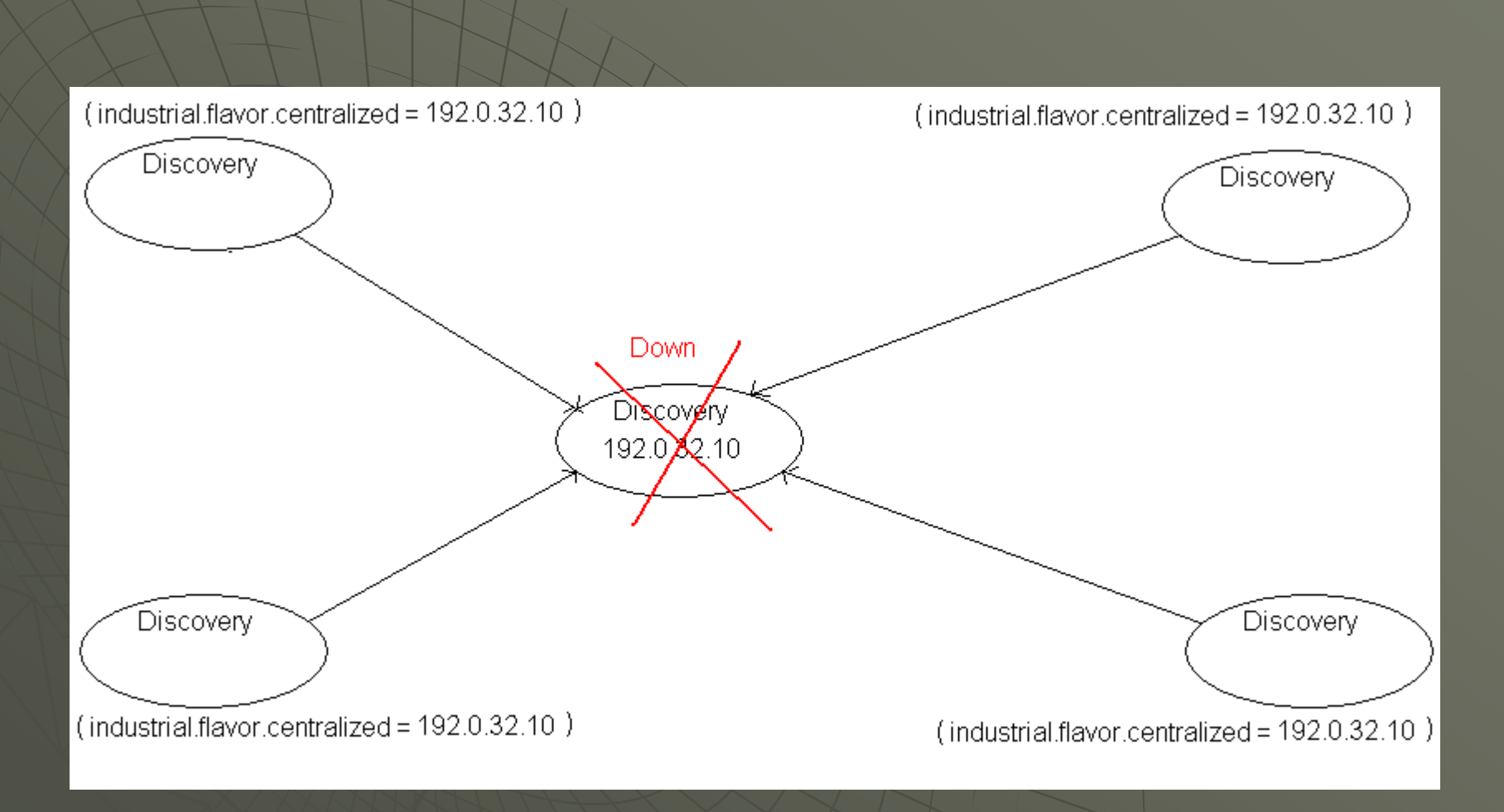

# Cenralized 3

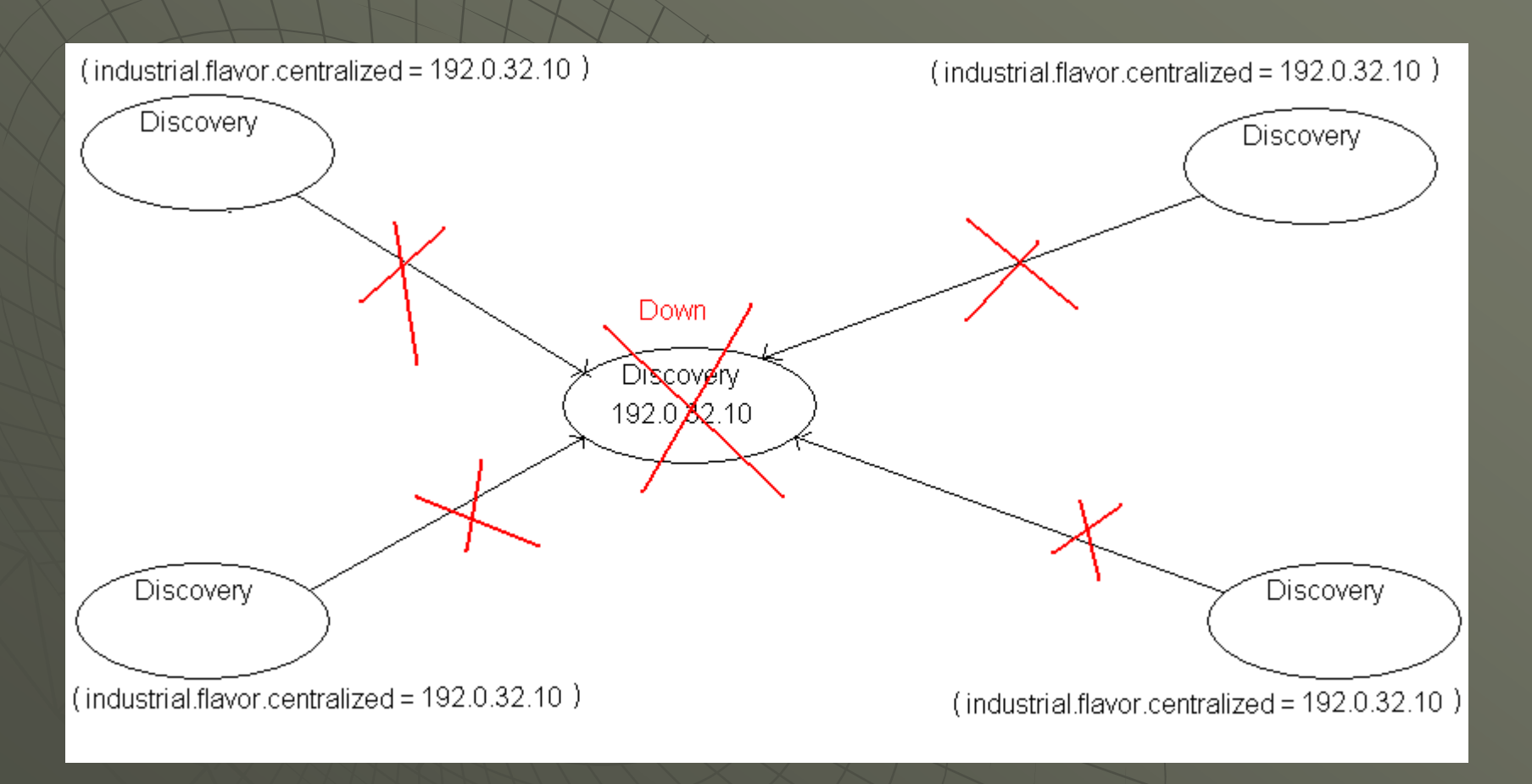

## **Standalone**

Standalone:

for exmaple:

props.put("industrial.flavor.standalone","192.0.32.10, 192.0.32.11 , 192.0.32.13 ");

...

...

This Discovery instance connects to and discovers services at 192.0.32.10, 192.0.32.11 and 192.0.32.13.

**If one Discovery of those is down, only its services are lost.** 

# **Standalone**

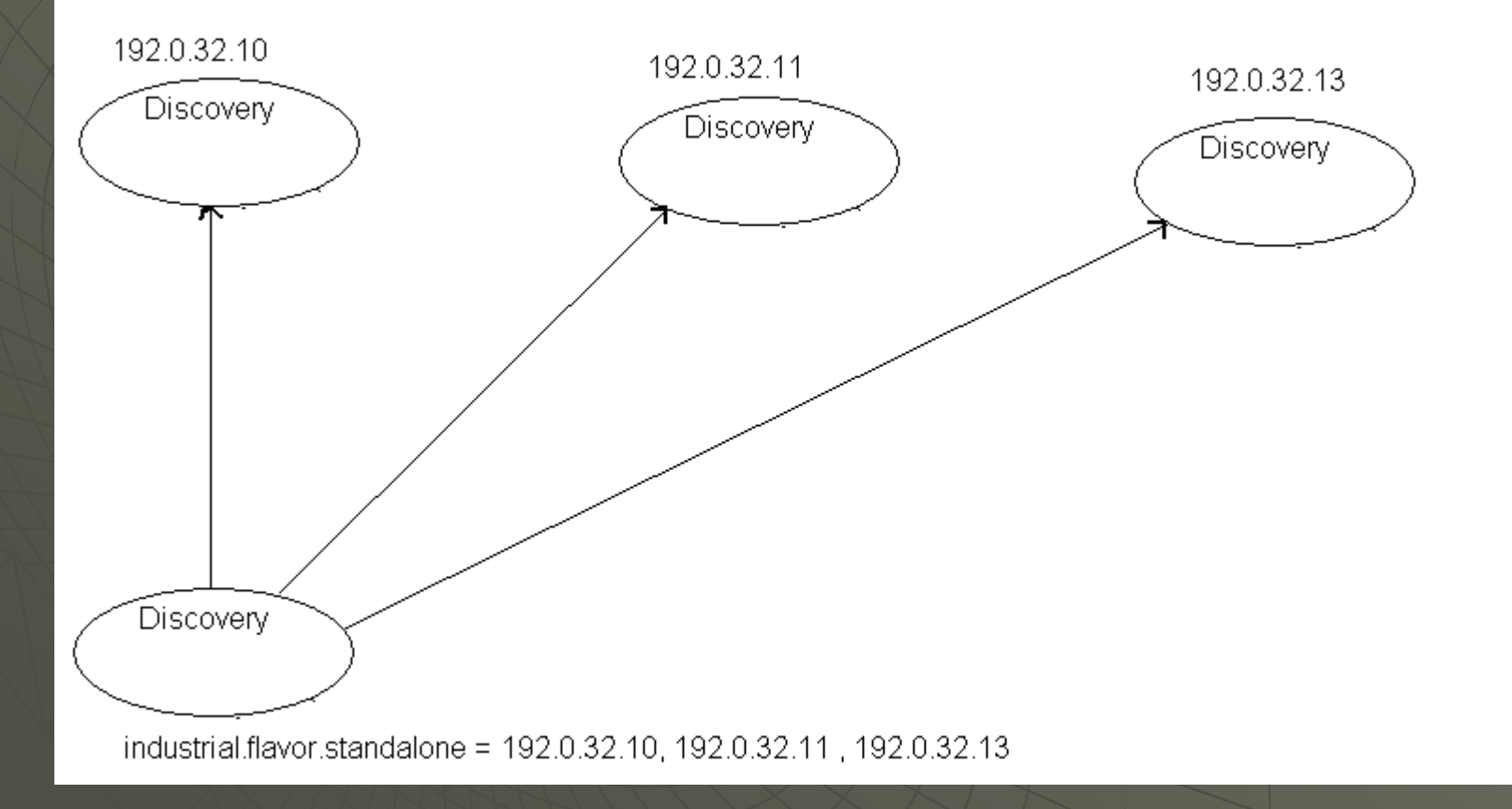

# **Standalone**

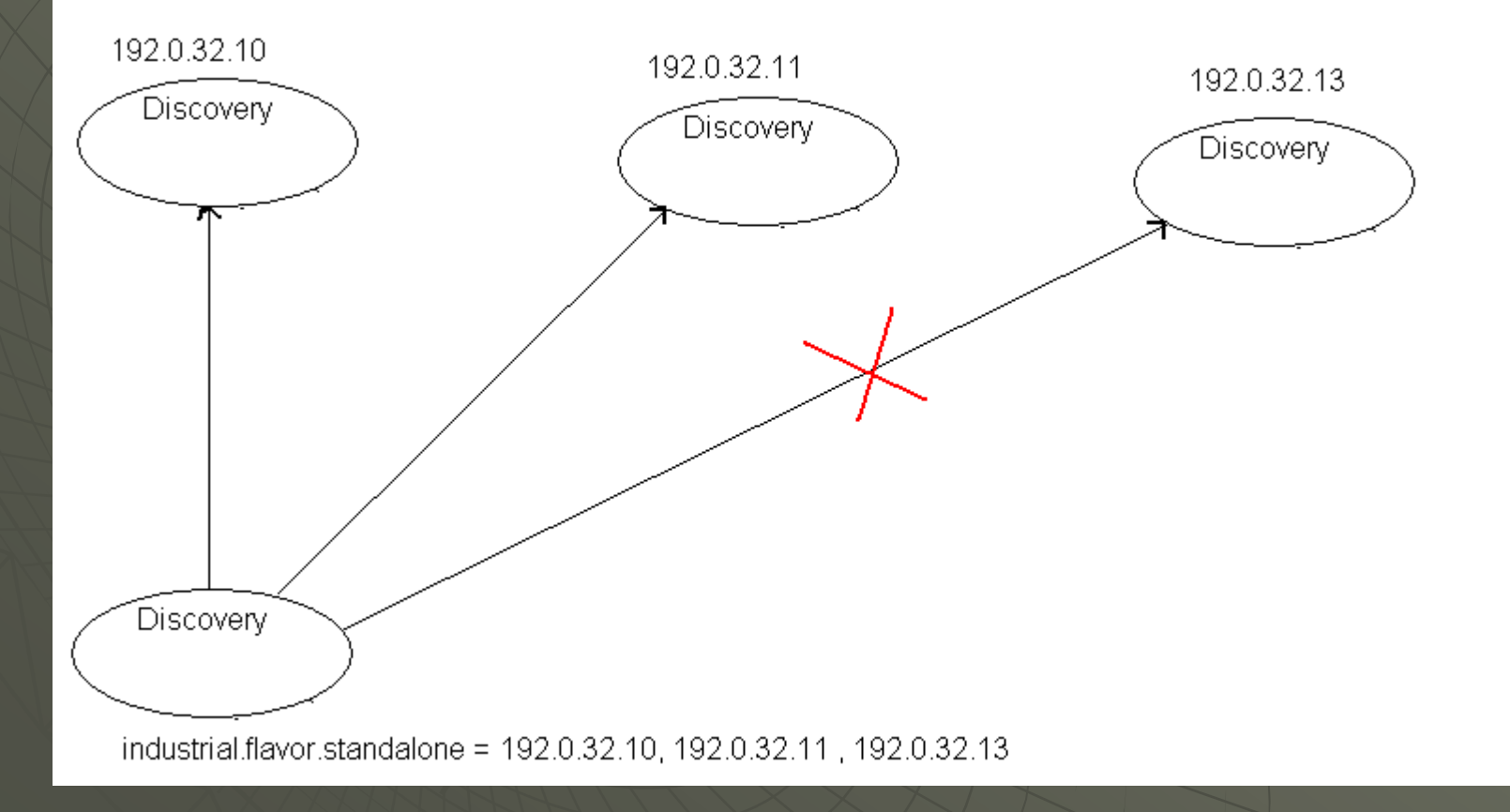

# **Replicated**

#### Replicated: for exmaple:

...

props.put("industrial.flavor.replicated","192.0.32.10, 192.0.32.11 , 192.0.32.13 ");

 $\mathbf{r}$ 

- All these Discovery instances act as quorum, replicating and synchronizing services.
- ◆ Services known by one discovery are the same for all.
- ◆ So connect to 192.0.32.10 and get services published 192.0.32.11 and 192.0.32.13 as well.

# Replicated 1

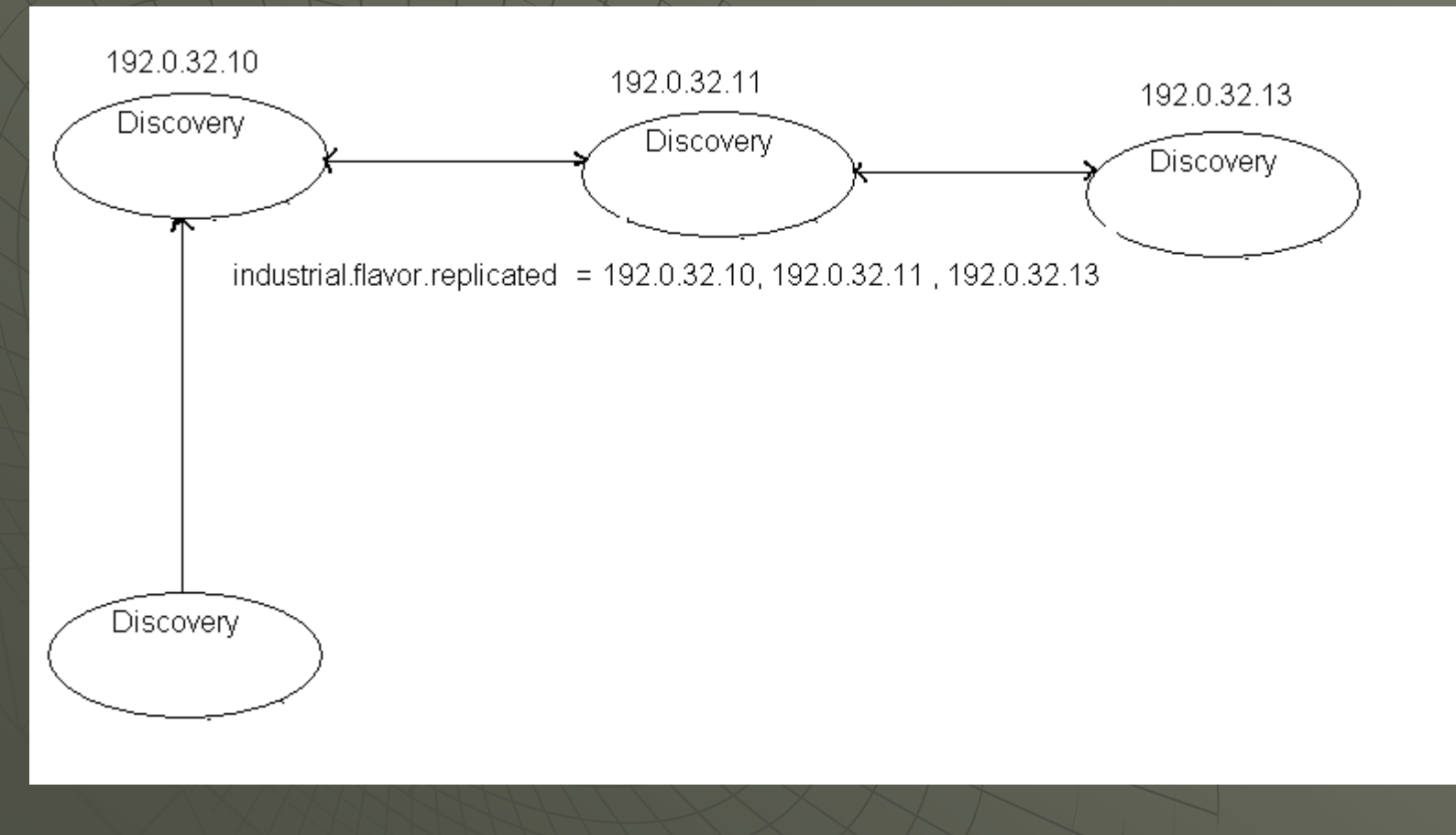

December 10, 2009

Ahmed Aadel ahmed.aadel@remainsoftware.com and a manufacture of the state of the state of the state of the state of the sta

# Replicated 2

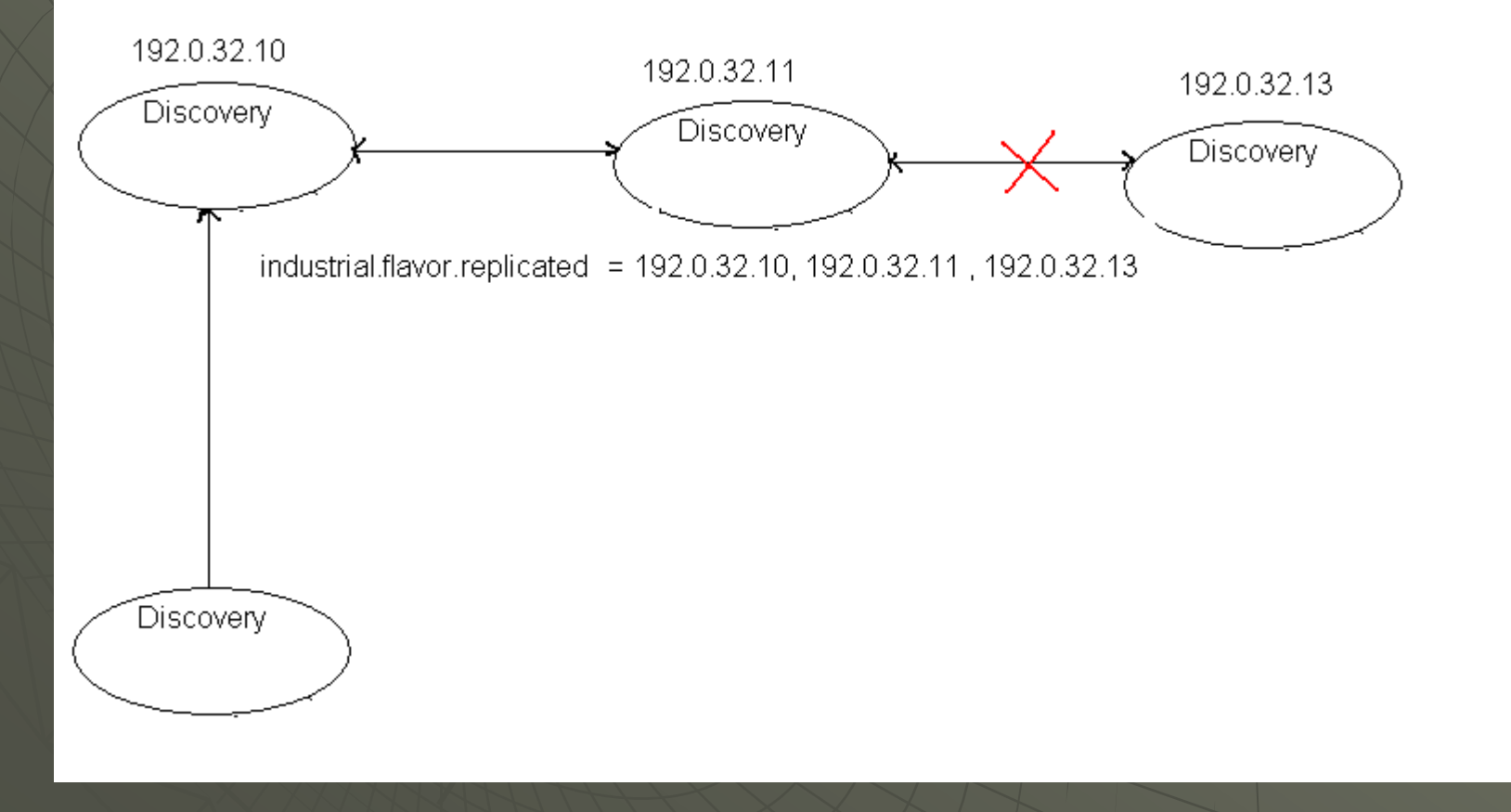

December 10, 2009

# Yet 3!

- Industrial Discovery does its "discovering" job regardless of property choice!
- $\rightarrow$  3 properties = 3 choices
- Those flavors/modes are made available to reflect the whole ZooKeeper power even embeded and internally configured by Industrial Discovery

# TODO

- Filter service notifications
- Configure Industiral discovery instances running in the same LAN automaically using some kind of zeroconf
- ◆ Port to new OSGi spec.